<sup>Документ подисан подговорению й подпись и и выс<mark>шего образования российской федерации</mark></sup> Дата подписания: 30.**Федерильное государственн</mark>ое автономное образовательное учреждение высшего образования** Информация о владельце: ФИО: Исаев Игорь Магомедович Должность: Проректор по безопасности и общим вопросам Уникальный программный ключ:

d7a26b9e8ca85e9<del>8e</del>5de2eb454b4659d061f249<br>d7a26b9e8ca85e9**8ec3de2eb454b4659d061f249** 

# Рабочая программа дисциплины (модуля)

# **Моделирование геомеханических процессов**

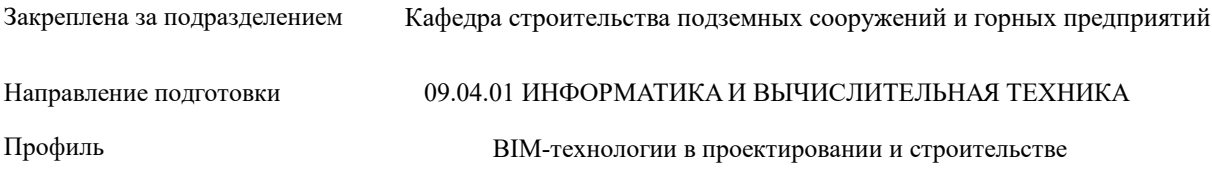

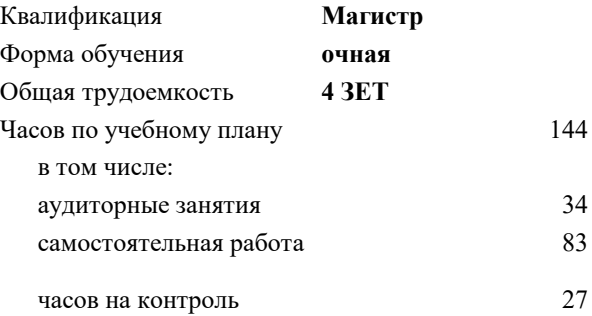

экзамен 3 Формы контроля в семестрах:

### **Распределение часов дисциплины по семестрам**

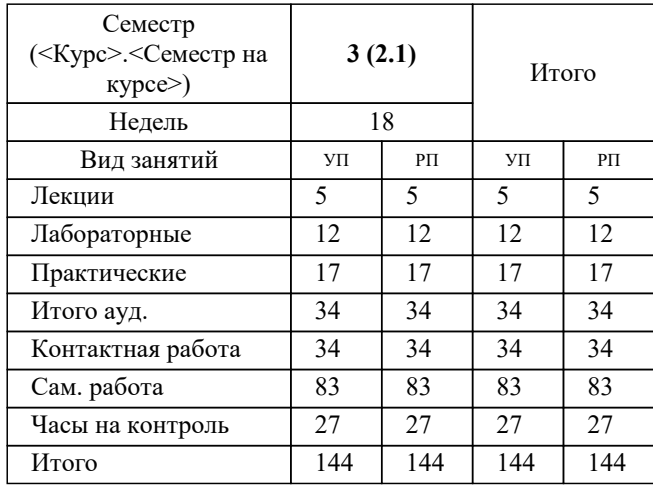

УП: 09.04.01-МИВТ-22-1.plx стр. 2

Программу составил(и): *ктн, Полянкин Александр Геннадьевич*

**Моделирование геомеханических процессов** Рабочая программа

Разработана в соответствии с ОС ВО:

Самостоятельно устанавливаемый образовательный стандарт высшего образования - магистратура Федеральное государственное автономное образовательное учреждение высшего образования «Национальный исследовательский технологический университет «МИСиС» по направлению подготовки 09.04.01 ИНФОРМАТИКА И ВЫЧИСЛИТЕЛЬНАЯ ТЕХНИКА (приказ от 05.03.2020 г. № 95 о.в.)

Составлена на основании учебного плана:

09.04.01 Информатика и вычислительная техника, 09.04.01-МИВТ-22-1.plx BIM-технологии в проектировании и строительстве, утвержденного Ученым советом ФГАОУ ВО НИТУ "МИСиС" в составе соответствующей ОПОП ВО 22.09.2022, протокол № 8-22

Утверждена в составе ОПОП ВО:

09.04.01 Информатика и вычислительная техника, BIM-технологии в проектировании и строительстве, утвержденной Ученым советом ФГАОУ ВО НИТУ "МИСиС" 22.09.2022, протокол № 8-22

**Кафедра строительства подземных сооружений и горных предприятий** Рабочая программа одобрена на заседании

Протокол от 30.07.2020 г., №7

Руководитель подразделения д.т.н. Панкратенко А.Н.

#### стр. 3

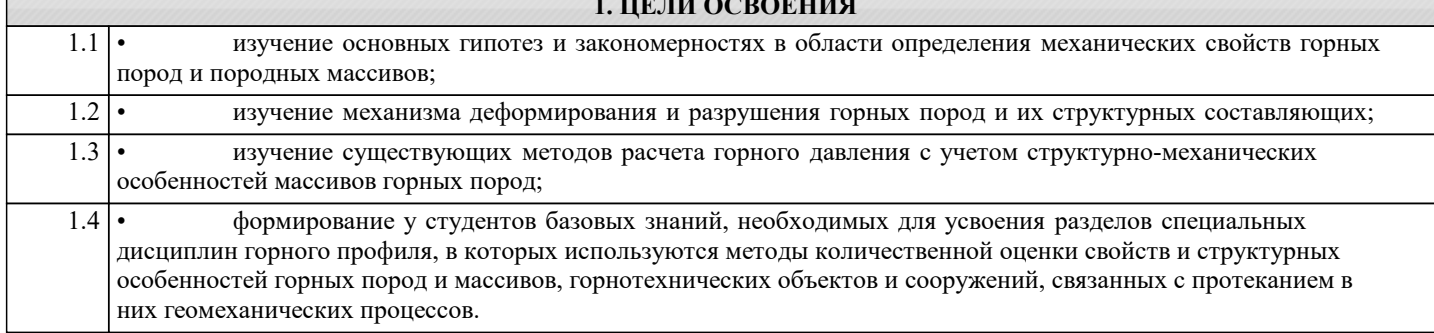

**TE THEORRETHIA** 

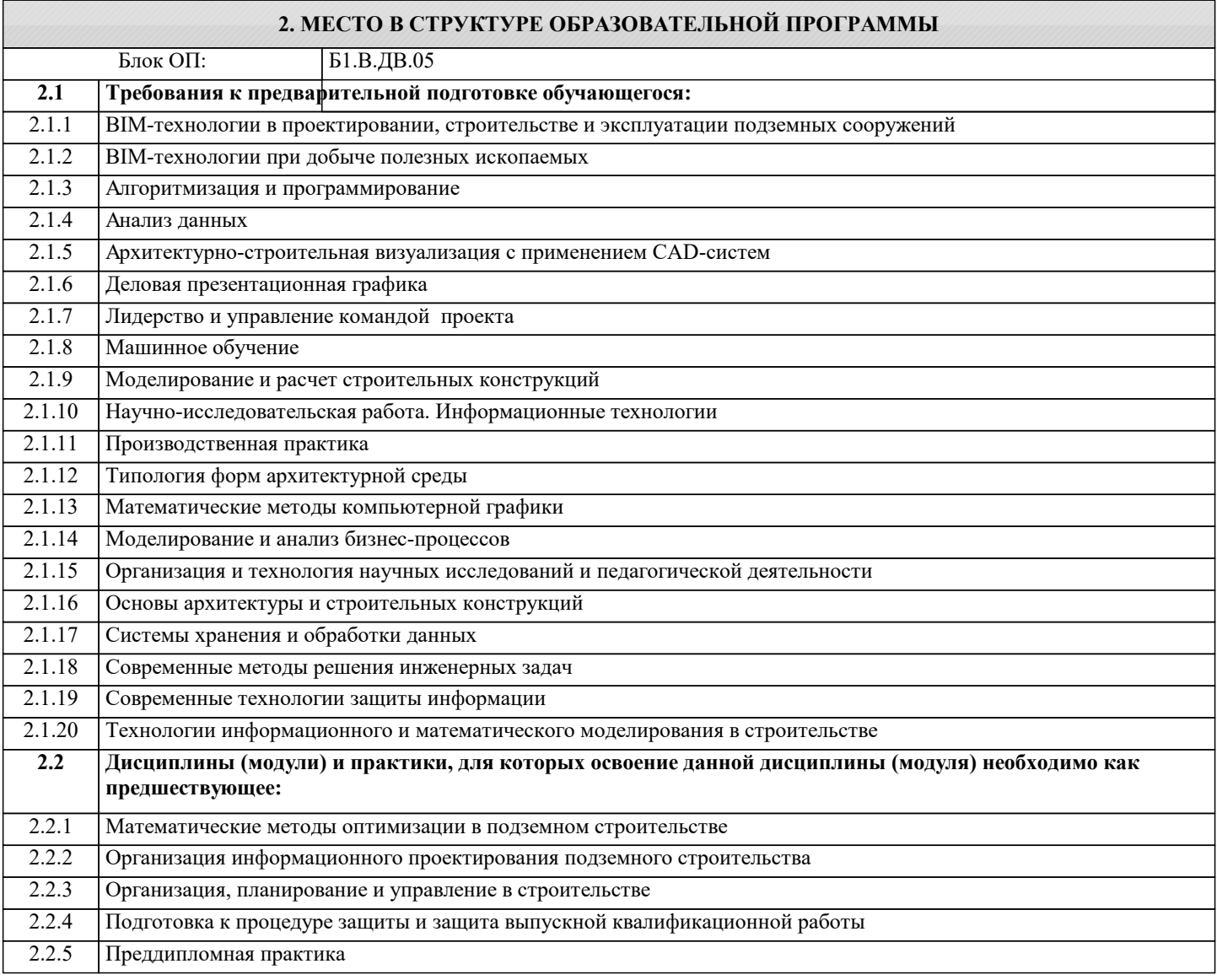

## 3. РЕЗУЛЬТАТЫ ОБУЧЕНИЯ ПО ДИСЦИПЛИНЕ, СООТНЕСЕННЫЕ С ФОРМИРУЕМЫМИ **КОМПЕТЕНЦИЯМИ**

ОПК-3: Способен анализировать профессиональную информацию, выделять в ней главное, структурировать, оформлять и представлять в виде аналитических обзоров с обоснованными выводами и рекомендациями

Знать:

ОПК-3-31 фундаментальные уравнения классической геомеханики, закономерности деформирования и разрушения горных пород,

ПК-3: Способен организовать процесс выполнения проектных работ, проведения согласований и экспертиз, сдачи документации техническому заказчику и авторский надзор с применением современных ВIM-технологий

Знать:

ПК-3-31 Способы организации процесса выполнения проектных работ, проведения согласований и экспертиз,

#### **ПК-4: Способен к проведению научно-исследовательских и опытно-конструкторских разработок при исследовании самостоятельных тем**

#### **Знать:**

ПК-4-З1 основные принципы инженерного мышления; взаимосвязь изучаемых объектов, процессов и систем геомеханики с последующими дисциплинами, готовящими к профессиональной деятельности.

**ОПК-1: Способен самостоятельно приобретать, развивать и применять математические, естественнонаучные, социально-экономические и профессиональные знания для решения нестандартных задач, в том числе в новой или незнакомой среде и в междисциплинарном контексте**

**Знать:**

ОПК-1-З1 методы изучения закономерностей изменения свойств слагающих массив горных пород в результате техногенного влияния и выражение закономерностей через аналитические и компьютерные модели;

**УК-1: Способен осуществлять критический анализ новых и сложных инженерных объектов, процессов и систем в междисциплинарном контексте, проблемных ситуаций на основе системного подхода, выбрать и применить наиболее подходящие и актуальные методы из существующих аналитических, вычислительных и экспериментальных методов или новых и инновационных методов, вырабатывать стратегию действий**

**Знать:**

УК-1-З1 методы анализа новых и сложных инженерных объектов, процессов и систем в междисциплинарном контексте

**ПК-3: Способен организовать процесс выполнения проектных работ, проведения согласований и экспертиз, сдачи документации техническому заказчику и авторский надзор с применением современных BIM-технологий**

## **Уметь:**

ПК-3-У1 Сдавать документацию техническому заказчику и авторский надзор с применением современных BIM-технологий

**ПК-4: Способен к проведению научно-исследовательских и опытно-конструкторских разработок при исследовании самостоятельных тем**

**Уметь:**

ПК-4-У1 осуществлять выбор методов моделирования и инструментов для решения поставленных прикладных задач геомеханики, прогноза состояния массива горных пород и прогноза геомеханических процессов.

**ОПК-1: Способен самостоятельно приобретать, развивать и применять математические, естественнонаучные, социально-экономические и профессиональные знания для решения нестандартных задач, в том числе в новой или незнакомой среде и в междисциплинарном контексте**

**Уметь:**

ОПК-1-У1 оценивать основные закономерности геомеханических процессов с точки зрения применимости физических законов; формулировать конкретные задачи в области геомеханики;

**ОПК-3: Способен анализировать профессиональную информацию, выделять в ней главное, структурировать, оформлять и представлять в виде аналитических обзоров с обоснованными выводами и рекомендациями**

**Уметь:**

ОПК-3-У1 экспериментально определять основные механические свойства горных пород;

**ПК-4: Способен к проведению научно-исследовательских и опытно-конструкторских разработок при исследовании самостоятельных тем**

**Владеть:**

ПК-4-В1 применения знаний из области классической физики, аналитической математики и основ компьютерного моделирования геомеханических задач в структуре инженерного мышления и анализа для решения поставленных прикладных задач геомеханики

**ОПК-1: Способен самостоятельно приобретать, развивать и применять математические, естественнонаучные, социально-экономические и профессиональные знания для решения нестандартных задач, в том числе в новой или незнакомой среде и в междисциплинарном контексте**

**Владеть:**

ОПК-1-В1 применения знаний из области классической физики, аналитической математики и основ компьютерного моделирования геомеханических задач в структуре инженерного мышления и анализа для решения поставленных прикладных задач геомеханики, прогноза состояния массива горных пород и прогноза геомеханических процессов.

**ОПК-3: Способен анализировать профессиональную информацию, выделять в ней главное, структурировать, оформлять и представлять в виде аналитических обзоров с обоснованными выводами и рекомендациями**

**Владеть:**

ОПК-3-В1 описания закономерностей поведения и управления свойствами горных пород и состоянием массива при добыче полезных ископаемых и строительстве подземных сооружений;

**ПК-3: Способен организовать процесс выполнения проектных работ, проведения согласований и экспертиз, сдачи документации техническому заказчику и авторский надзор с применением современных BIM-технологий**

## Владеть:

ПК-3-В1 Современными методами моделирования геомеханических процессов

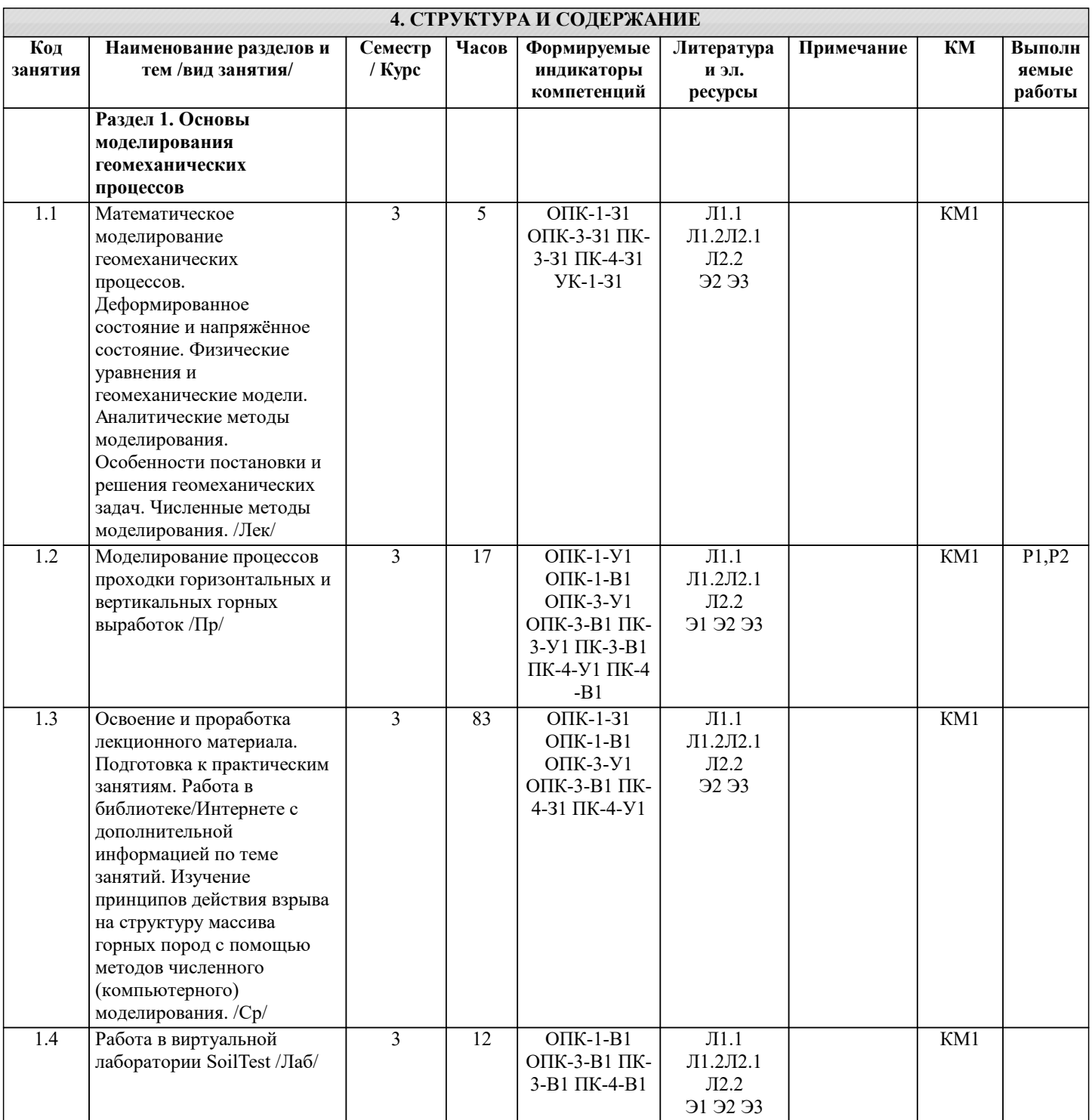

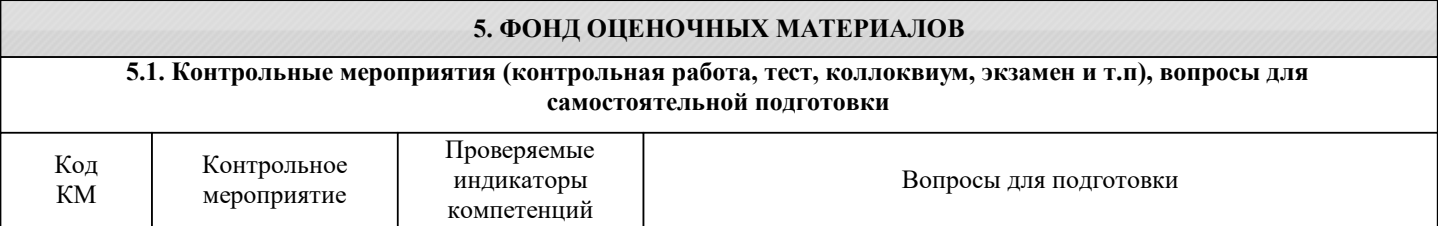

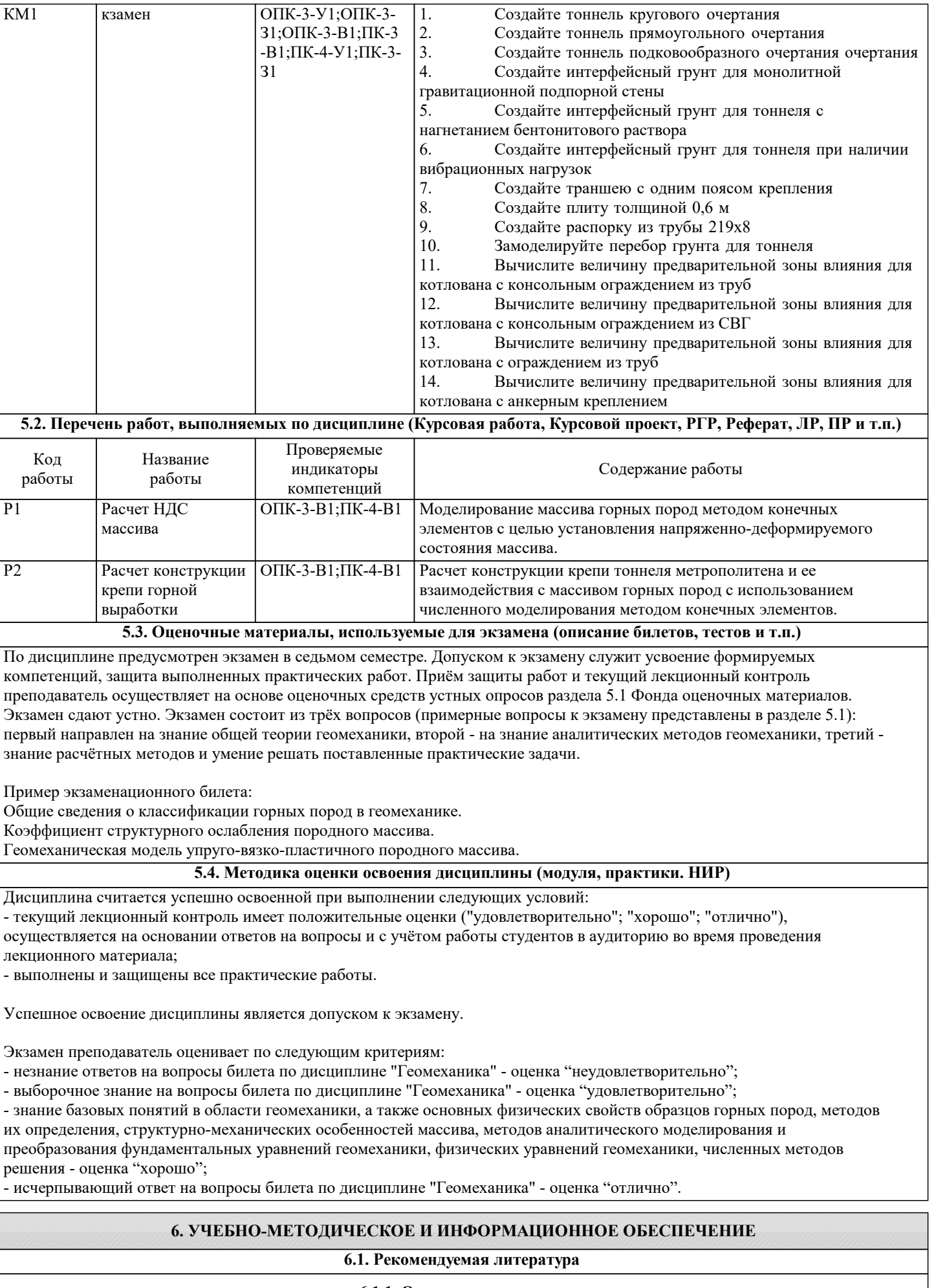

**6.1.1. Основная литература**

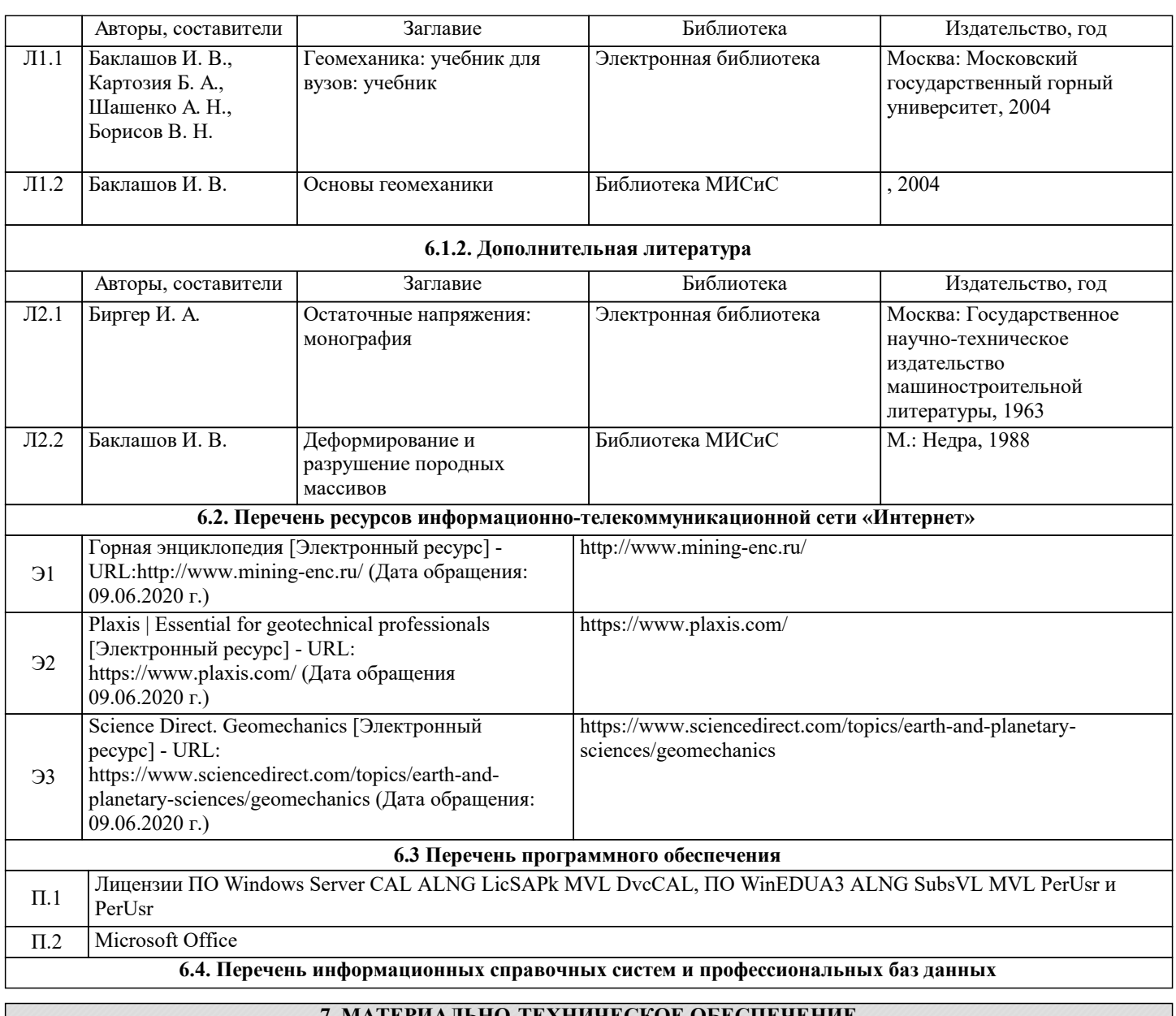

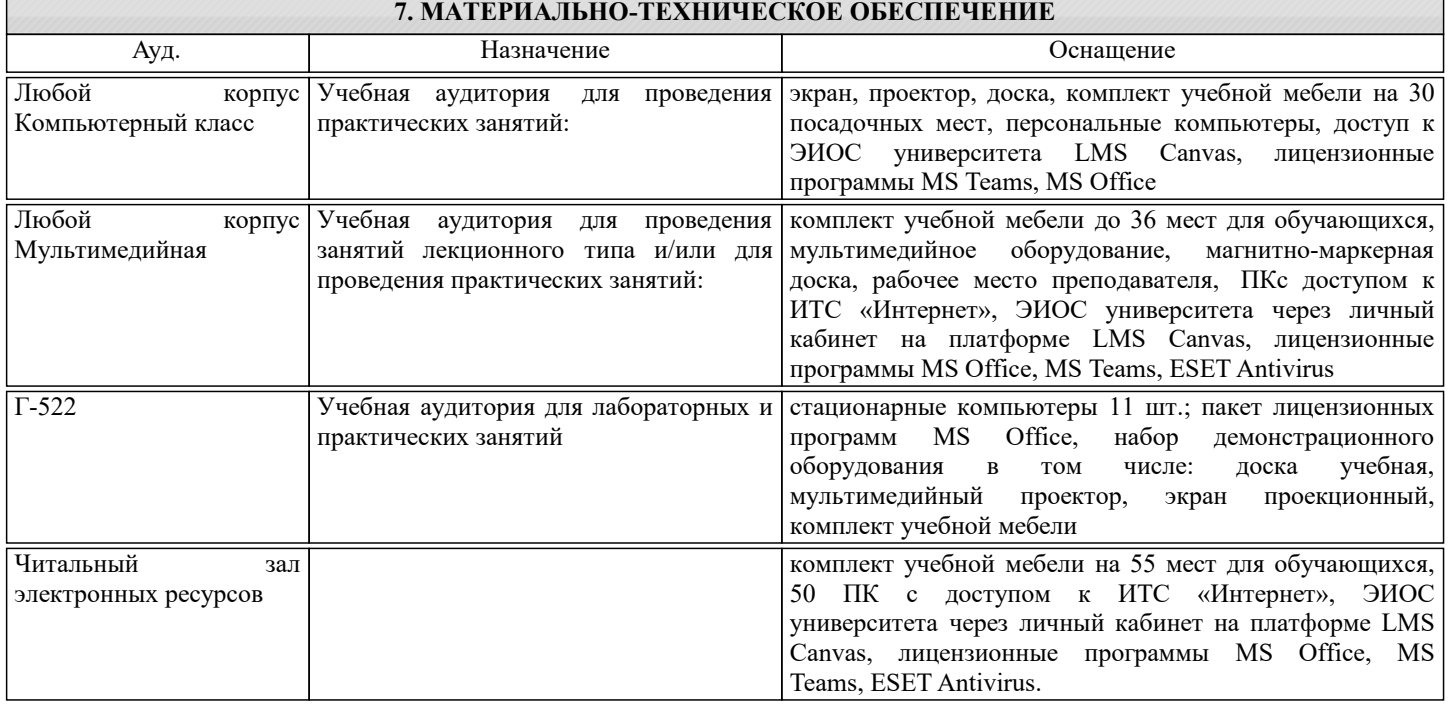

# **8. МЕТОДИЧЕСКИЕ УКАЗАНИЯ ДЛЯ ОБУЧАЮЩИХСЯ**

Для изучения дисциплины рекомендуется изучать тему занятия до его проведения используя литературу, указанную в

# разделе Содержание.

Для углубленного понимания материала, рекомендуется изучать актуальные научные статьи по темам дисциплины размещенные в электронных ресурсах, указанных в разделе Содержания.

При изучении дисциплины необходимо просматривать документальные фильмы по разделам курса, размещенные в сети интернет.